## **МІНІСТЕРСТВО ОСВІТИ І НАУКИ УКРАЇНИ ХАРКІВСЬКИЙ НАЦІОНАЛЬНИЙ УНІВЕРСИТЕТ МІСЬКОГО ГОСПОДАРСТВА ІМЕНІ О. М. БЕКЕТОВА**

## МЕТОДИЧНІ ВКАЗІВКИ

до практичних занять, самостійної роботи та виконання контрольних робіт з дисципліни

# **ОБЛІК ЗОВНІШНЬОЕКОНОМІЧНОЇ ДІЯЛЬНОСТІ**

*(для студентів 5,6 курсу заочної форми навчання спеціальностей 7.03050901 "Облік і аудит", 8.03050901 "Облік і аудит" та слухачів другої вищої освіти спеціальності 7.03050901 "Облік і аудит")* 

**Харків – ХНУМГ − 2013** 

Методичні вказівки до практичних занять, самостійної роботи та виконання контрольних робіт з дисципліни "Облік зовнішньоекономічної діяльності" (для студентів 5, 6 курсу заочної форми навчання спеціальностей, 7.03050901 "Облік і аудит" 8.03050901 "Облік і аудит" та слухачів другої вищої освіти спеціальності 7.03050901 "Облік і аудит") / Харк. нац. ун-т міськ. госп-ва ім. О. М. Бекетова; уклад.: М. Ю. Карпушенко. – Х. : 2013. − 27 с.

Укладачі: к.е.н., доц. М. Ю. Карпушенко,

Рецензент: к.е.н., доц. Н. І. Гордієнко

Рекомендовано кафедрою обліку і аудиту, протокол № 2 від 14. 09. 2012 р.

#### **Загаль пол**

Метою вивчення дисциплін пання знань щодо злійснення зовнішньоекономічних операцій, відображення їх у бухгалтерському обліку.

#### **У результаті вивчення дисципліни студент повинен:**

- знати принципи здійснення та обліку зовнішньоекономічних операцій;
- вміти:
- відображати в бухгалтерському обліку зовнішньоекономічні операції;
- заповнювати регістри бухгалтерського обліку щодо зовнішньоекономічних операцій;
- заповнювати документи щодо митного оформлення товарів;
- практично вирішувати всі ситуації в галузі зовнішньоекономічної діяльності.

Заняття з дисципліни проводяться з метою отримання студентами теоретичних знань і набуття практичних навичок з:

- організації та проведення обліку у сфері зовнішньоекономічної діяльності;
- порядку документального забезпечення та відображення в системі рахунків бухгалтерського обліку та бухгалтерських регістрів найпоширеніших фінансових і господарських операцій, що застосовуються у зовнішньоекономічних відносинах суб'єктів господарювання України з іноземними контрагентами;
- відображення фінансово-господарських процесів та операцій в іноземній валюті в системі рахунків бухгалтерського обліку в межах правового поля України та на підставі первинних документів.
- Метою самостійної роботи студента є:
- засвоєння програми дисципліни шляхом поглибленого вивчення теоретичного матеріалу;
- формування самостійних суджень щодо окремих теоретичних положень;
- розв'язування аналітичних завдань з обліку як найпоширеніших, так і специфічних міжнародних економічних операцій.

#### **2. Зміст дисципліни «Облік зовнішньоекономічної діяльності»**

**Тема 1.** Сутність, види та суб'єкти зовнішньоекономічної діяльності

Предмет та мета дисципліни. Види та суб'єкти зовнішньоекономічної діяльності. Режим ліцензування і квотування для окремих видів товарів.

#### **Ключові терміни:**

**Зовнішньоекономічна діяльність −** це діяльність суб'єктів господарської діяльності України і іноземних суб'єктів господарської діяльності, побудована на взаємостосунках між ними, як на території України, так і за її межами.

**Квота експортна (імпортна)** – це граничний обсяг товарів певної категорії, визначуваний в натуральних і вартісних одиницях, який дозволено експортувати з території України (імпортувати на територію України) протягом встановленого терміну.

**Ліцензування зовнішньоекономічних операцій** – це комплекс дій органу виконавчої влади з надання дозволу на здійснення суб'єктом зовнішньоекономічної діяльності експорту (імпорту) товарів.

#### **Запитання:**

1. Що таке зовнішньоекономічна діяльність?

2. Хто є суб'єктами зовнішньоекономічної діяльності?

3. Які види зовнішньоекономічної діяльності можна провадити в Україні?

4. Які види зовнішньоекономічної діяльності підлягають ліцензуванню і квотуванню?

*Джерела: 1,2,3,8.* 

## **Тема 2. Особливості складання договорів (контракти) суб'єктів зовнішньоекономічної діяльності та застосування правил ІНКОТЕРМС**

Договори (контракти) суб'єктів зовнішньоекономічної діяльності. Особливості застосування правил ІНКОТЕРМС.

**Зовнішньоекономічний договір −** це матеріально оформлена угода двох або більш суб'єктів зовнішньоекономічної діяльності і їх іноземних контрагентів, направлена на встановлення, зміну або припинення їх взаємних прав і обов'язків у зовнішньоекономічній діяльності.

4

**Базисні умови постачання –** це систематизована в правилах ІНКОТЕРМС сукупність спеціальних умов, що визначають момент переходу ризиків випадкової загибелі або пошкодження товару від продавця до покупця, регламентують, хто організовує перевезення товару, відвантаження, оплачує витрати щодо страхування товару, виконує його митне оформлення.

#### **Запитання:**

- 1. У чому полягають особливості укладення договорів між суб'єктами зовнішньоекономічної діяльності?
- 2. Які основні положення повинні бути вказані в договорі?
- 3. Які умови визначаються згідно з правилами ІНКОТЕРМС?

#### **Тема 3. Особливості відображення в обліку операцій з іноземною валютою**

Поняття «операція в іноземній валюті». Принцип єдиного грошового вимірника. Первинне визнання операції в іноземній валюті. Особливості відображення монетарних та немонетарних статей. Порядок відображення авансів. Курсові різниці: поняття, порядок визначення і відображення в обліку. Перерахунок заборгованості в іноземній валюті в податковому обліку.

#### **Ключові терміни:**

**Принцип єдиного грошового вимірника –** це принцип, згідно з яким вимірювання і узагальнення всіх господарських операцій здійснюються в єдиній грошовій одиниці − гривні.

**Валютний курс** − це встановлений НБУ курс грошової одиниці України до грошової одиниці іншої країни.

**Монетарні статті** – це статті балансу про грошові кошти, а також про такі активи і зобов'язання, які будуть одержані або сплачені у фіксованій (або визначеній) сумі грошей чи їх еквівалентів.

**Немонетарні статті** – це статті балансу, що не є монетарними.

**Курсова різниця** − різниця між оцінками однакової кількості одиниць іноземної валюти при різних валютних курсах.

**Визначення курсових різниць за монетарними статтями в іноземній валюті проводиться**:

- на дату здійснення розрахунків;

- на дату балансу.

#### **Запитання:**

1. Що таке валютний курс?

2. Як відображаються операції в іноземній валюті при первинному визнанні?

- 3. Що таке монетарні й немонетарні статті?
- 4. Що таке курсові різниці, в яких випадках вони відображаються?
- 5. Які особливості відображення курсових різниць в податковому обліку?

*Джерела: 1,2,3,16* 

## **Тема 4. Облік імпортних операцій**

Поняття імпортних операцій. Обмеження на здійснення імпорту. Митні процедури і порядок формування митної вартості. Порядок нарахування митних платежів − мита, митного збору. Документальне забезпечення імпортних операцій. Порядок складання вантажної митної декларації. Бухгалтерський облік здійснення імпортних операцій. Оподаткування імпортних операцій: оподаткування податком на прибуток, оподаткування податком на додану вартість.

## **Ключові терміни:**

**Імпорт** − це придбання українськими суб'єктами зовнішньоекономічної діяльності в іноземних суб'єктів господарської діяльності товарів з ввезенням їх на територію України, включаючи придбання товарів, призначених для споживання установами і організаціями України, розташованими за її межами.

**Імпортна операція** − це комерційна діяльність, пов'язана із закупівлею і ввезенням до України іноземних товарно-матеріальних цінностей для їх подальшої реалізації на внутрішньому ринку або використання у виробничогосподарській діяльності.

**Фактурна вартість товару –** це вартість, вказана в супровідних документах.

**Митна вартість товару** − фактурна вартість товару, визначена в національній валюті шляхом перерахунку суми в іноземній валюті за курсом НБУ на дату імпорту.

**Облікова вартість імпортного товару** складається з фактурної вартості, витрат в іноземній валюті по доставці товару, сплачених мита, митного і акцизного збору.

**Митний тариф** − це зведення ставок мита, яке застосовується до товарів, переміщуваних через митну межу і систематизація відповідно до Товарної номенклатури зовнішньоекономічної діяльності.

6

**Вантажна митна декларація –** це заява, що містить відомості про товари та інші предмети й транспортні засоби, і мета їх переміщення через митну межу України або про зміну митного режиму щодо даних товарів, а також інформацію, необхідну для здійснення митного контролю, митного оформлення, митної статистики, нарахування митних платежів.

**Митний брокер (декларант) –** це юридична або фізична особа, яка відповідно до законодавчих актів України здійснює декларування товару на основі договору з власником вантажу і уповноваженим Державним митним комітетом України на таку діяльність.

#### **Запитання:**

1. Що мається на увазі під імпортними операціями?

2. Які митні процедури при здійсненні імпортних операцій?

3. Які податки і збори сплачуються на митниці при імпортуванні товарів?

4. Які відмінності бухгалтерського і податкового обліку імпортних операцій?

5. За яким валютним курсом перераховується у валюту звітності контрактна вартість імпортних товарів, одержаних за попередньою оплатою?

6 Як оформляється приймання імпортних товарів в разі виявлення дефектів або нестач?

*Джерела: 1,2,3,16***.** 

#### **Тема 5. Облік експортних операцій**

Поняття і умови здійснення експортних операцій. Документальне забезпечення митного оформлення товарів, що експортуються. Бухгалтерський облік експортних операцій. Особливості оподаткування експортних операцій: оподаткування податком на прибуток, оподаткування податком на додану вартість, розрахунку мита, митного і акцизного збору.

#### **Ключові терміни:**

**Експорт −** це продаж продукції (робіт, послуг) українськими суб'єктами зовнішньоекономічної діяльності іноземним суб'єктам господарської діяльності з вивозом або без вивозу цих товарів за митну територію України, включаючи реекспорт.

#### **Дати відповіді на наступні запитання:**

- 1. Які операції відносяться до експортних?
- 2. Які податки та збори сплачуються при експорті?

3. Які документи надаються митниці для здійснення експортної поставки?

4. Які відмінності бухгалтерського обліку експортних операцій?

5.У чому полягають особливості відображення в бухгалтерському обліку операцій з експорту робіт, послуг?

6. За яким валютним курсом перераховується у валюту звітності контрактна вартість товарів, відвантажених на експорт з наступною оплатою?

7. Як відображається на рахунках бухгалтерського обліку реалізація товарів на експорт на умовах попередньої оплати?

*Джерела: 1,2,3,16.* 

## **Тема 6. Облік зовнішньоекономічних операцій з давальницькою сировиною**

Основні поняття операцій з давальницькою сировиною. Учасники операцій з давальницькою сировиною. Особливості укладення договорів на переробку давальницької сировини. Митне оформлення операцій з давальницькою сировиною. Документальне оформлення операцій з давальницькою сировиною. Особливості бухгалтерського обліку операцій з давальницькою сировиною. Податковий облік операцій з давальницькою сировиною при умовах: ввезення на митну територію України давальницької сировини іноземним замовником , вивозу готової продукції за межі України, повернення нерезиденту давальницької сировини, вивозу давальницької сировини з України з метою переробки її в готову продукцію.

#### **Ключові терміни:**

**Давальницька сировина −** це сировина, матеріали, напівфабрикати, що комплектують вироби, енергоносії, ввезені на територію України іноземним замовником або вивезені за її територію українським замовником для використання у виробництві готової продукції з подальшим поверненням продукції повністю або частково в країну замовника, або вивозом у третю країну.

**Операція з давальницькою сировиною** – це операція з переробки давальницької сировини, ввезеної на митну територію України (або придбаної іноземним замовником за іноземну валюту в Україні) з метою отримання готової продукції за відповідну платню. При цьому вартість сировини повинна складати не менше 20% вартості виготовленої продукції.

#### **Запитання:**

- 1. Що таке операції з давальницькою сировиною?
- 2. Які особливості митного оформлення операцій з давальницькою сировиною?
- 3. Які особливості бухгалтерського обліку операцій з давальницькою сировиною?
- 4. Які особливості податкового обліку операцій з давальницькою сировиною?

 *Джерела: 1,2,3,6,16.* 

## **Тема 7. Зовнішньоекономічні бартерні операції**

Поняття бартерних операцій, особливості оформлення. Встановлення індикативних цін на продукцію, що реалізується за бартерними контрактами. Особливості оподаткування бартерних операцій. Бухгалтерський облік бартерних операцій.

## **Ключові терміни:**

**Міжнародний бартер −** це операція, що включає експорт і імпорт товарів без грошової оплати і участі банків у розрахунках.

**Індикативні ціни −** це ціни на товар, що склалися або складаються на відповідний товар на ринку експортера або імпортера на момент здійснення експортної (імпортної) операції з урахуванням умов постачання і умов здійснення розрахунків, визначених відповідно до законодавства України.

**Звичайна ціна на продукцію** – це ціна реалізації товарів (робіт, послуг) продавцем, включаючи суму нарахованих (сплачених) відсотків, вартість іноземної валюти, яка може бути одержана в разі їх продажу особам, не пов'язаним з продавцем за звичайних умов ведення господарської діяльності.

## **Запитання:**

1. Що таке компенсаційна угода? Які її типи та ознаки?

2. З яких етапів складаються бартерні операції?

3. У чому особливості укладання зовнішньоекономічного бартерного договору?

4. Який порядок митного оформлення бартерних операцій ?

 5. Які особливості податкового і бухгалтерського обліку бартерних операцій?

*Джерела: 1,2,3,4,6.* 

9

## **Тема 8. Облік інвестиційних операцій**

Поняття іноземних інвестицій. Порядок і умови здійснення інвестиційної діяльності. Форми здійснення іноземних інвестицій. Порядок державної реєстрації іноземних інвестицій. Особливості обліку отримання інвестицій в іноземній валюті. Повернення іноземних інвестицій. Відображення фінансових інвестицій в підприємства, створені за кордоном. Відображення у фінансовій звітності операцій господарських одиниць, розташованих за кордоном.

#### **Ключові терміни:**

**Іноземні інвестиції −** це цінності, що вкладаються іноземними інвесторами в об'єкти інвестиційної діяльності відповідно до законодавства України з метою отримання прибутку або досягнення соціального ефекту.

#### **Запитання:**

- 1. Хто може бути іноземним інвестором?
- 1. Які види підприємств з іноземними інвестиціями?
- 2. Які форми здійснення іноземних інвестицій ?
- 3. Які особливості отримання фінансових інвестицій в іноземній валюті?
- 4. Які особливості повернення іноземних інвестицій?
- 5. Які особливості відображення фінансових інвестицій в обліку?
- 6. Які особливості ввозу майна як внеску до статутного фонду з точки зору оподаткування?

*Джерела: 1,2,3,6,16.* 

## **Тема 9. Облік валютно-фінансових операцій**

Види кредитних угод. Умови отримання кредиту. Порядок отримання банківського кредиту. Порядок отримання кредиту відповідно до відкритої кредитної лінії. Порядок отримання кредиту від іноземного інвестора. Порядок погашення кредиту. Облік кредитних операцій.

#### **Ключові терміни:**

**Банківський кредит** – це кошти, що надаються в позику юридичній або фізичній особі на певний строк і під процент.

**Кредит за відкритим рахунком –** це кредит у формі відстрочення платежу по експорту цінностей.

**Факторинг –** це форма кредитування експорту, при якій розрахунки з експортером здійснює посередник (банк), який за певну комісію і банківський

процент викуповує платіжні документи експортера. При викупі посередник оплачує 4/5 вартості постачання, а залишок оплачує після настання зазначеного терміну.

**Акцептний кредит −** полягає в акцепті банком векселя, який стає гарантією оплати експортеру. Банк акцептує вексель за тієї умови, що до терміну платежу за векселем клієнт внесе в банк суму, необхідну для погашення векселя.

**Овердрафт –** це форма кредитування експорту, по якій банк списує грошові кошти з рахунку клієнта, що перевищують залишок на рахунку (дебетове сальдо). Овердрафт надають особливо надійним клієнтам.

**Форфейтінг –** це форма кредитування експорту банком шляхом викупу векселів та інших боргових зобов'язань по зовнішньоторговельних операціях за мінусом дисконту.

**Відновлювана кредитна лінія –** це кредитна лінія, протягом строку дії якої після повного або часткового повернення наданих позичальнику кредитів банк здійснює подальше кредитування позичальника в межах ліміту даної лінії.

**Чекодавець** – це юридична особа – нерезидент або фізична особа – нерезидент, яка видає іншій особі чек, який підписує;

**Чекоутримувач** (отримувач, власник) – це будь-яка фізична або юридична особа, яка має право отримати кошти за чеком.

**Інкасо** – це банківська операція, за допомогою якої банк (установа) одержує кошти від платника, що призначені для виплати за чеком чекоутримувачу. Приймання чеків на інкасо до банку (установи) для одержання платежу вважається пред'явленням чеку до сплати (платежу).

**Дорожній чек** – це паперовий розрахунковий документ, що виражений в іноземній валюті й використовується як засіб міжнародних розрахунків неторговельного характеру і є грошовим зобов'язанням чекодавця виплатити зазначену в чеку суму чекоутримувачу (власнику), підпис якого проставляється в зазначеному місці під час продажу.

**Акредитив** – це умовне грошове зобов'язання, що надається банкомемітентом за дорученням та з інструкціями клієнта – наказодавця акредитива (та від його імені) або від власного імені, здійснити платіж на користь одержувача коштів чи визначеної ним особи бенефіціара або акцептувати і сплатити виставлені бенефіціаром переказні векселі (тратти), або уповноважити інший банк провести такий платіж, або акцептувати і сплатити переказні векселі (тратти), або надати повноваження іншому банку здійснити негоціацію

11

(купити або врахувати переказні векселі) проти передбачених документів з урахуванням дотримання умов акредитива.

#### **Запитання:**

- 1. Які види кредитних угод Вам відомі?
- 2. Який порядок відкриття рахунків в іноземній валюті?
- 3. Які особливості оформлення кредитів від нерезидентів?
- 4. Які особливості обліку кредитних операцій в бухгалтерському обліку?
- 5. Які особливості використання чеків в іноземній валюті?
- 6. У чому полягають розрахунки за акредитивами?

*Джерела: 1,2,3,8.* 

#### **Тема 10. Облік лізингових та інших зовнішньоекономічних операцій**

Облік лізингових операцій. Облік операцій з підприємствами, розташованими в офшорних зонах. Облік консигнаційних і комісійних операцій.

#### **Ключові терміни:**

**Фінансовий лізінг –** це договір лізінгу, в результаті укладення якого лізингоодержувач на своє замовлення отримує в платне користування від лізингодавця об'єкт лізингу на строк, не менший строку, за який амортизується 60 відсотків від вартості об'єкта лізингу, визначеної у день укладення договору.

**Офшорна зона −** це країна або територія, законодавство якої дозволяє реєстрацію та функціонування офшорних компаній, що створюють прибуток з джерел, які діють поза країною або територією реєстрації.

**Офшорні компанії –** це іноземні компанії, які зареєстровані в офшорних центрах країн, що надають їм особливі пільги. Такі компанії мають право на діяльність тільки за кордоном.

**Консигнація –** це різновид агентської комісійної угоди, відповідно до якого товари, що експортуються, після перетину кордону країни-експортера розміщуються на складі тимчасового зберігання (консигнаційний склад) і поступово, в міру реалізації чергової партії проходять митне оформлення, яке проводить агент, і реалізуються іноземним покупцям.

#### **Запитання:**

1. Що таке міжнародні лізингові операції?

2. Які особливості відображення в обліку міжнародних лізингових операцій?

3. Які особливості відображення в обліку комісійних та консигнаційних операцій?

4. Які компанії відносяться до офшорних?

*Джерела: 1,2,3* 

#### **Тема 11. Облік службових відряджень за кордон**

Поняття службового відрядження, розрахунок і видача авансу. Граничний термін відрядження і порядок розрахунку кількості днів знаходження у відрядженні. Розрахунки із застосуванням пластикових карток. Повернення валюти в касу підприємства. Податковий облік витрат на відрядження. Відображення в бухгалтерському і податковому обліку витрат на відрядження, в іноземній валюті.

#### **Ключові терміни:**

**Службове відрядження за кордон –** це поїздка працівника за розпорядженням керівника підприємства, об'єднання, установи, організації на певний термін в іншу країну для виконання службового доручення поза місцем його постійної роботи.

**Вільно конвертована валюта −** це валюта, яка широко використовується для здійснення платежів по міжнародних операціях, продається на головних валютних ринках миру і вказана в групі 1 Класифікатора валют НБУ.

#### **Запитання:**

- 1. Як здійснюється документальне оформлення відрядження?
- 2. Який порядок визначення суми авансу?
- 3. Як відображаються витрати на відрядження в іноземній валюті? *Джерела: 1,2,3.*

## **5. Зміст завдань та методичні вказівки до виконання контрольної роботи**

Основна мета контрольної роботи **−** закріплення навчального матеріалу, який студент повинен вивчити самостійно. Відповідно до навчального плану студент мусить виконати одну контрольну роботу за індивідуальним варіантом. Контрольну роботу виконують у зошиті або набирають на комп'ютері (формат А4, 14 кегель, через 1 інтервал).

Контрольна робота містить два завдання: теоретичне і практичне.

Контрольне завдання з практичної частини виконують відповідно до свого варіанта і методичних вказівок до розв'язання завдань.

Контрольне завдання з теоретичної частини виконують відповідно до номера варіанта (згідно з останньою цифрою залікової книжки). Виклад питання в контрольній роботі повинен ґрунтуватися на знаннях студента, якими він оволодів у процесі самостійної роботи над курсом.

## **3.1 Практичні завдання**

#### **Задача № 1**

Для виконання цієї задачі слід звернутися до вихідних даних, наведених у таблиці 1.

На основі цих даних необхідно:

- скласти журнал реєстрації господарських операцій підприємства;
- здійснити необхідні розрахунки;
	- відобразити в системі бухгалтерського та податкового обліку і проаналізувати фінансовий результат від операцій.

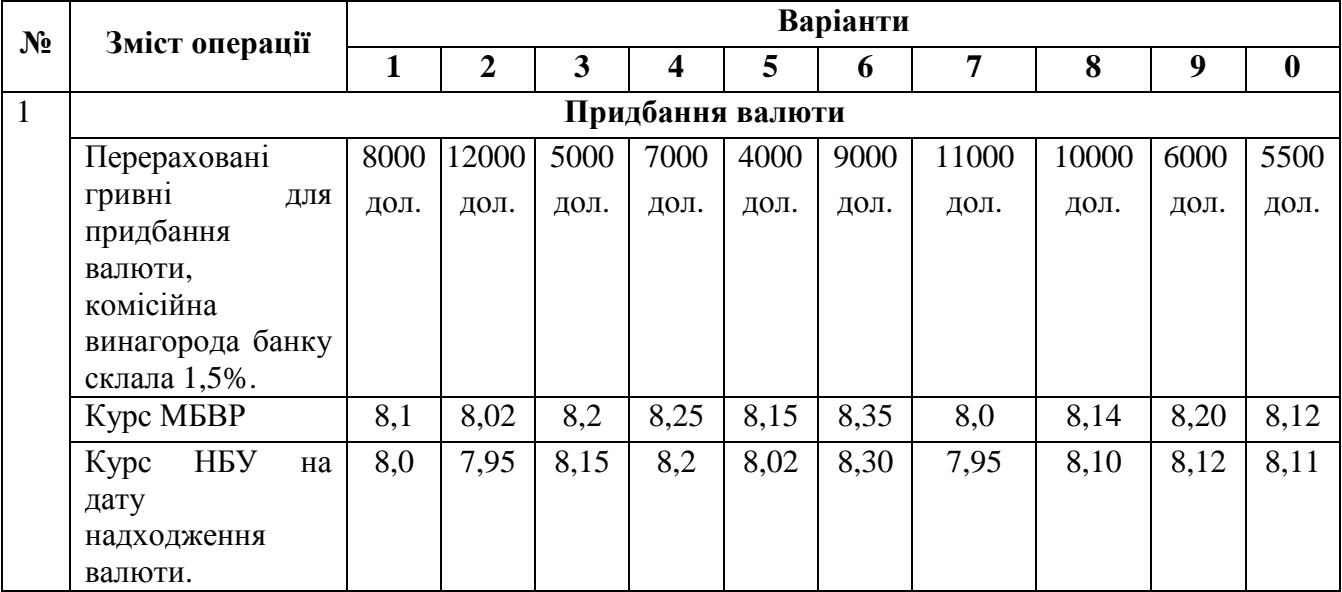

Таблиця 1 – Вихідні показники

## **Приклад розв'язання задачі**

Підприємство подало заяву до банку на придбання 2400 дол. за договірним курсом МБВР 8,35 грн./ \$1. Курс НБУ на дату надходження валюти склав 8,2 грн./\$1. Комісійна винагорода банку дорівнює 50 грн. Відобразимо ці події в обліку. Перш за все треба визначити суму гривень, необхідних для придбання валюти у розмірі 2400 дол.

Сума гривень, необхідних для придбання валюти, складається із:

- суми гривень, що платяться за придбання самої валюти за комерційним курсом МБВР;
- комісійної винагороди банку.

Сума гривень, необхідних для придбання валюти, дорівнює:

 $2400 \times 8,35 + 50 = 20090,0$ 

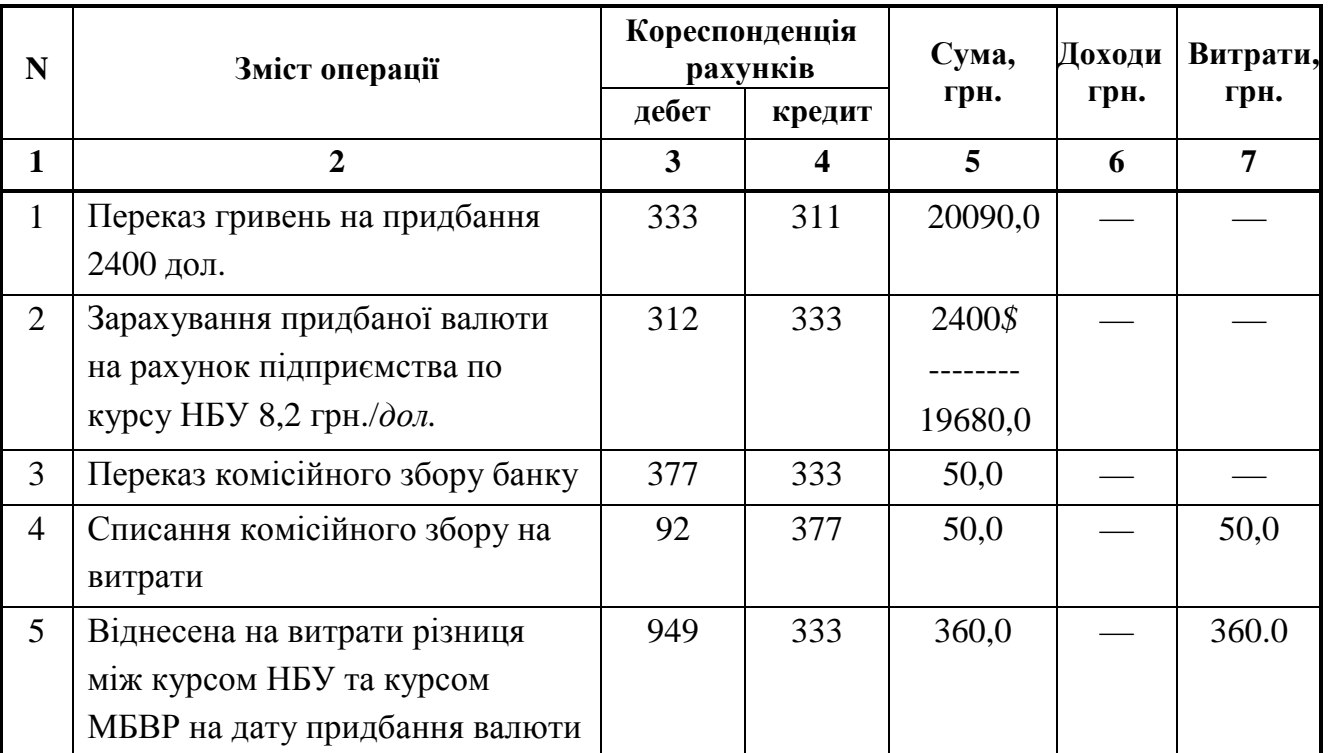

Таблиця 2 – Відображення операцій із придбання валюти

## **Задача № 2**

Для виконання цієї задачі слід звернутися до вихідних даних, наведених у таблиці 3.

На основі цих даних необхідно:

- скласти журнал реєстрації господарських операцій підприємства;
- здійснити потрібні розрахунки;
- відобразити в системі бухгалтерського та податкового обліку і проаналізувати фінансовий результат від операцій.

## Таблиця 3 – Вихідні показники

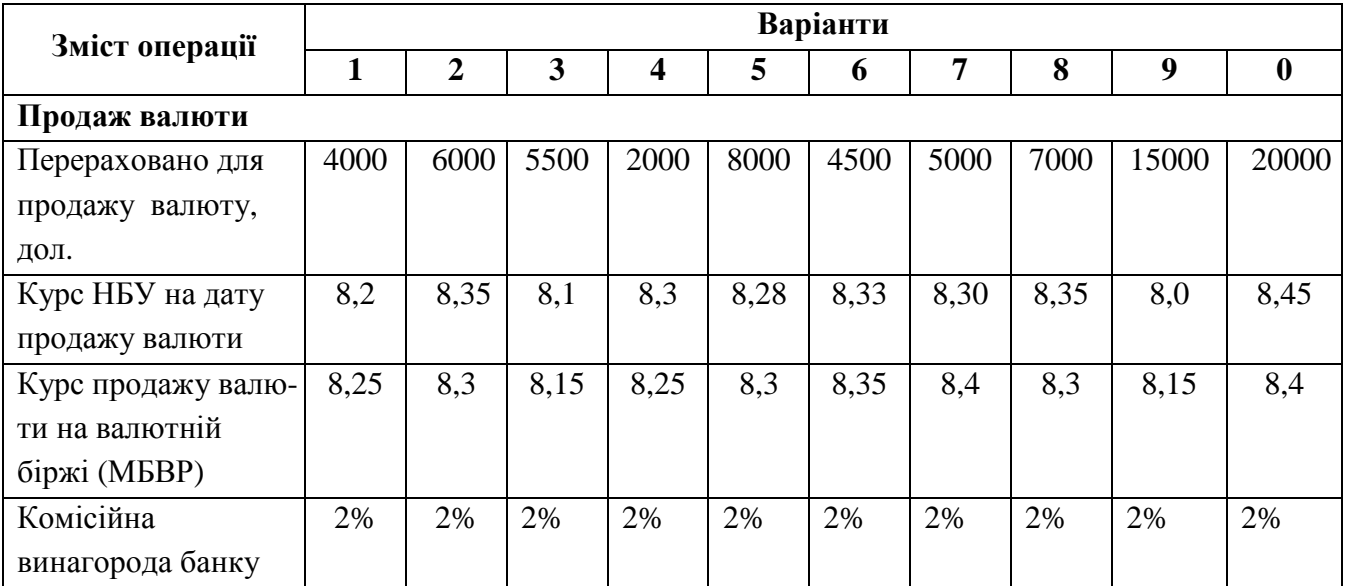

## **Приклад розв'язання задачі**

Підприємство здійснює продаж 3000 дол. Валютний курс НБУ на дату продажу валюти складає 8,22 грн./дол. Курс продажу валюти на міжбанківській валютній біржі складає 8,26 грн./дол. Комісійна винагорода банку складає 2% від вартості проданої валюти. Відобразимо ці операції в обліку (таблиця 4).

Таблиця 4 – Відображення операцій із продажу валюти

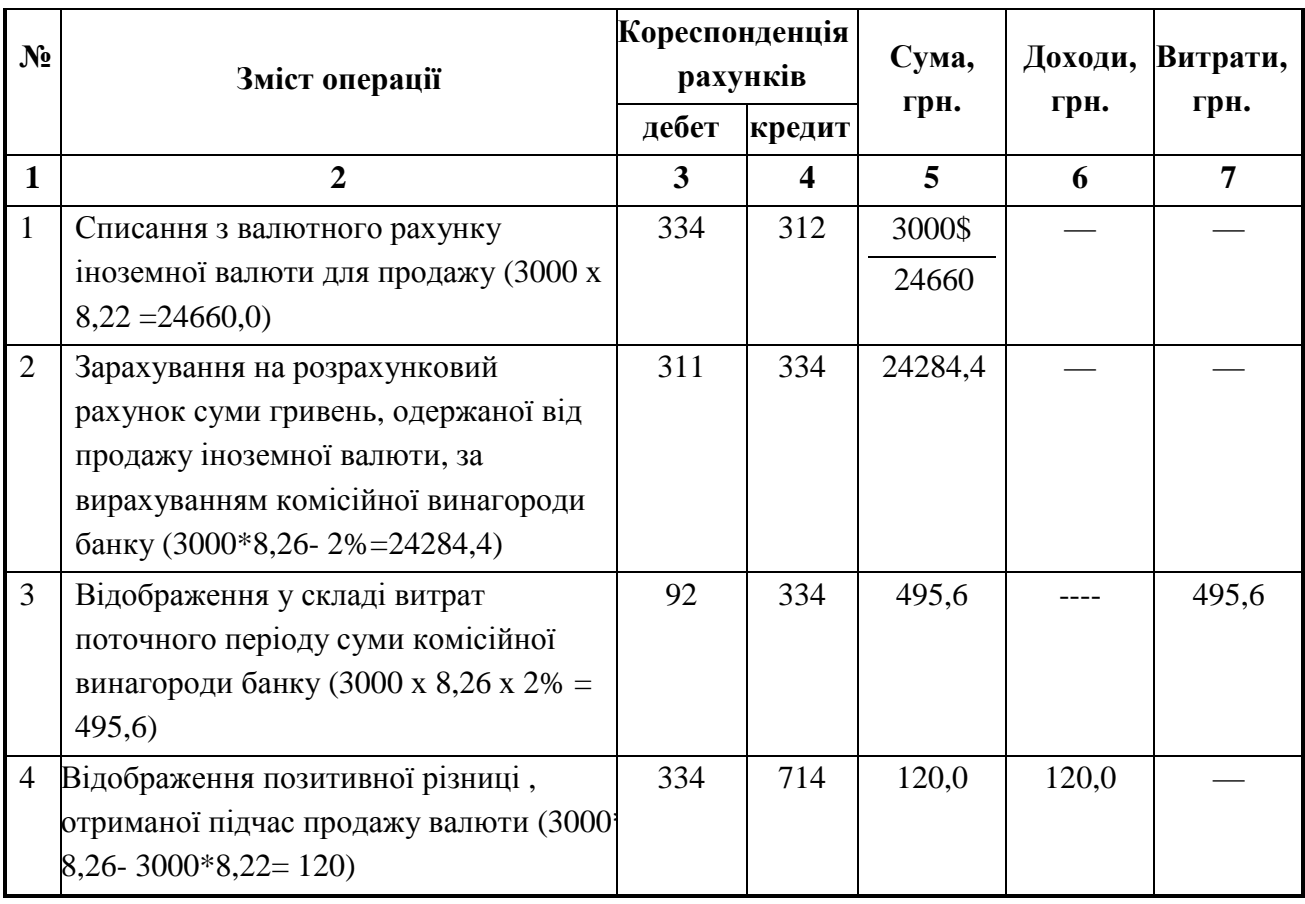

#### **Задача №3**

Для виконання цієї задачі слід звернутися до вихідних даних, наведених у таблиці 5.

На основі цих даних необхідно:

- скласти журнал реєстрації господарських операцій підприємства;
- здійснити необхідні розрахунки;
- відобразити в системі бухгалтерського та податкового обліку і проаналізувати фінансовий результат від операцій.

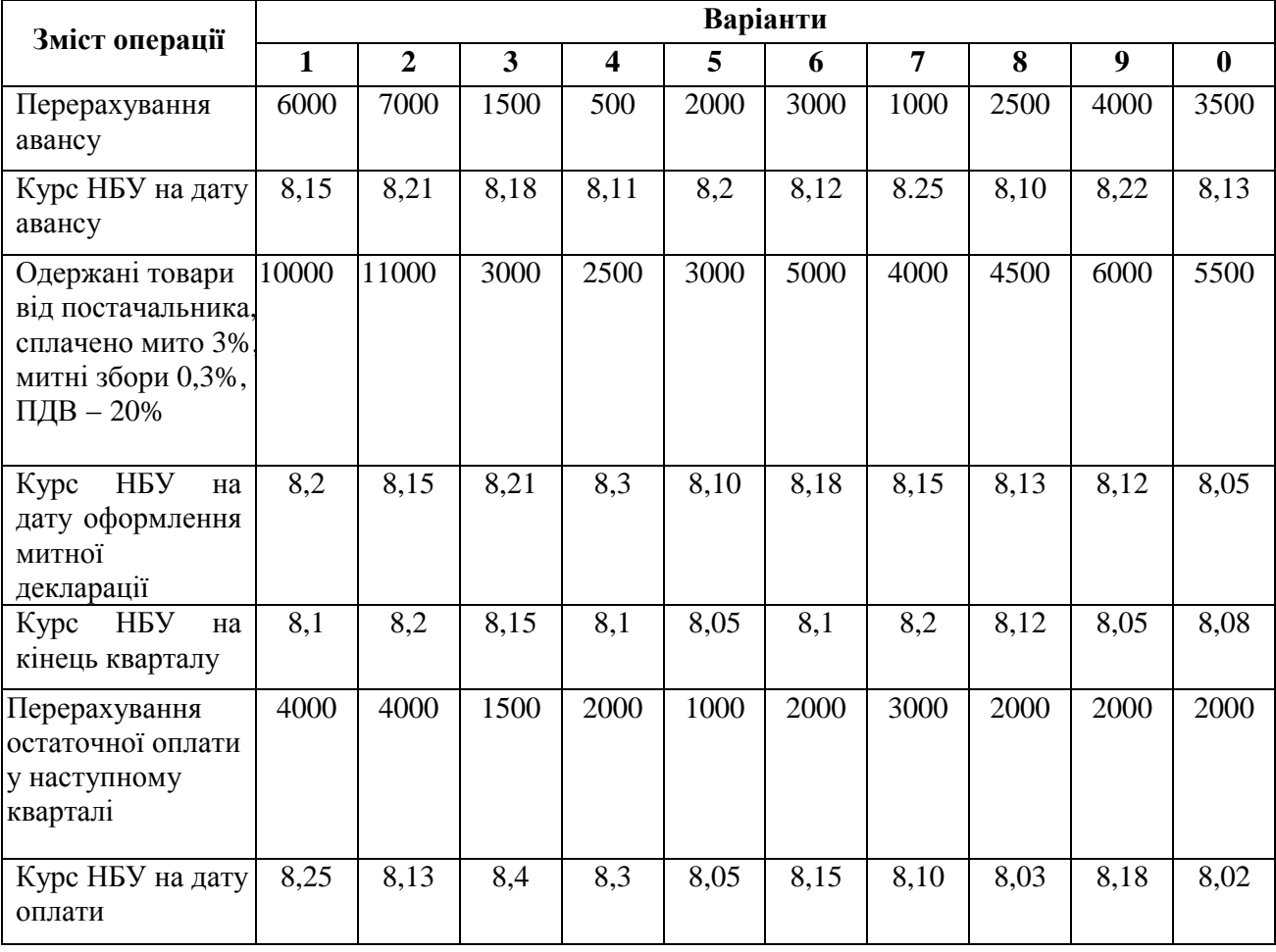

Таблиця 5 – Вихідні показники

## **Приклад розв'язання задачі**

Підприємство перераховує постачальнику матеріалів аванс в сумі 2000 дол. США за курсом НБУ — 8,3 грн. за долар, матеріали одержані на суму 3000 дол. за курсом НБУ 8,40 грн. за долар. Остаточна оплата матеріалів відбулася в наступному кварталі. Курс НБУ на кінець кварталу склав 8,35 грн. за долар., курс НБУ на момент оплати  $-8.2$  грн. за долар.

На митниці були сплачені:

- ПДВ − 20%;
- мито − 3%;
- митний збір − 0,3%.

Відобразимо ці події в бухгалтерському обліку (таблиці 6).

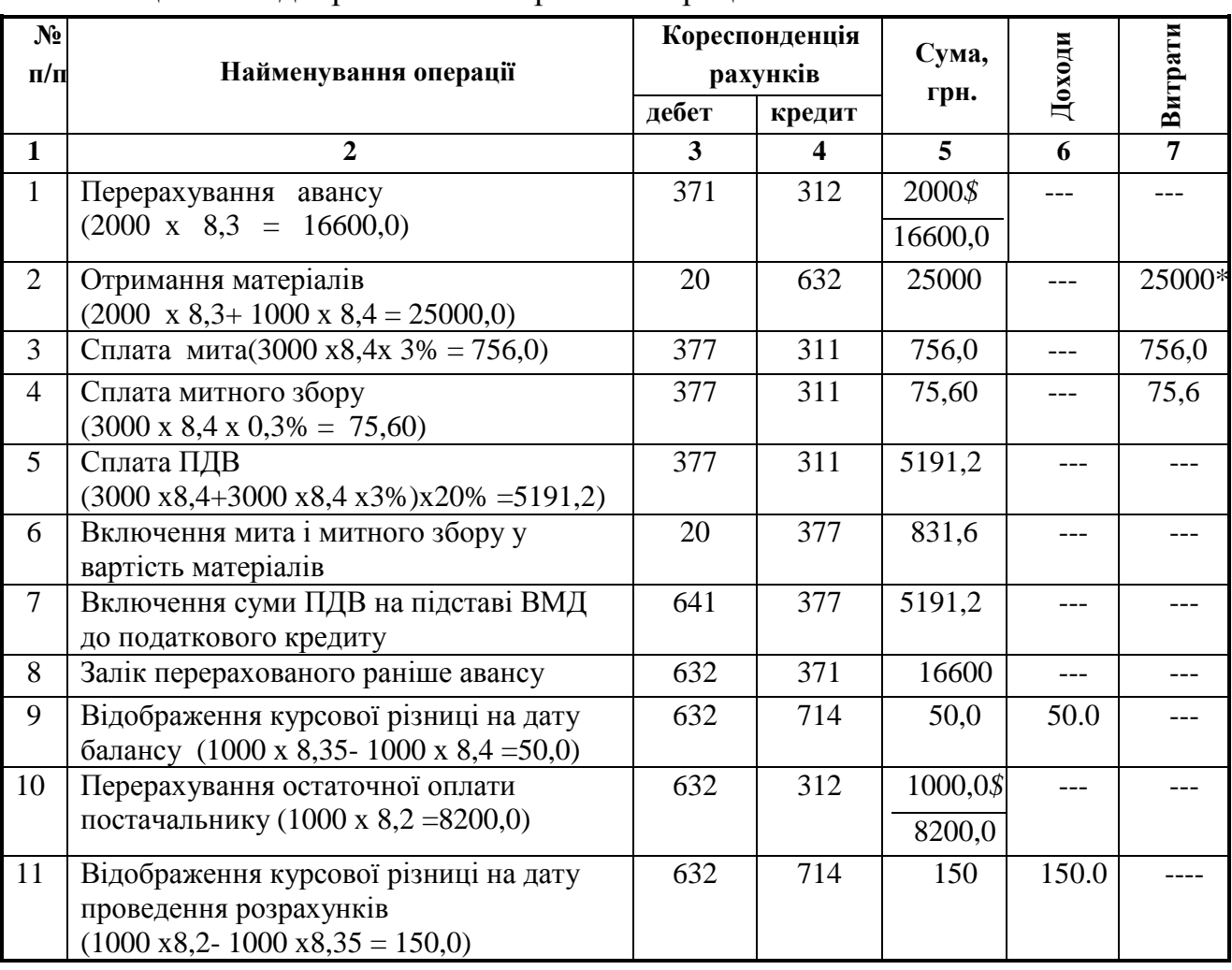

Таблиця 6 – Відображення імпортних операцій

\* *вартість матеріалів буде віднесена до витрат підчас їх використання (продажу).* 

У наведеному прикладі частина вартості імпортованих матеріалів, що сплачена авансом, перераховується у гривні за курсом НБУ на дату авансу, а частина − за курсом НБУ на дату отримання імпортних матеріалів, тобто вартість імпортованих матеріалів розраховується за двома курсами.

У даному разі курсові різниці розраховуються:

- на дату балансу, оскільки впродовж звітного кварталу частина товару не була оплачена. У цьому разі відбувається зменшення курсу, тобто борг перед постачальником зменшується і відображаються доходи від курсової різниці;

- на дату здійснення розрахунків. У цьому разі відбувається зменшення курсу, тобто борг перед постачальником зменшується і також відображаються доходи від курсової різниці.

#### **Задача №4**

Для виконання цієї задачі слід звернутися до вихідних даних, наведених у таблиці 7.

На основі цих даних необхідно:

- скласти журнал реєстрації господарських операцій підприємства
- здійснити необхідні розрахунки;
- відобразити в системі бухгалтерського та податкового обліку і проаналізувати фінансовий результат від операцій.

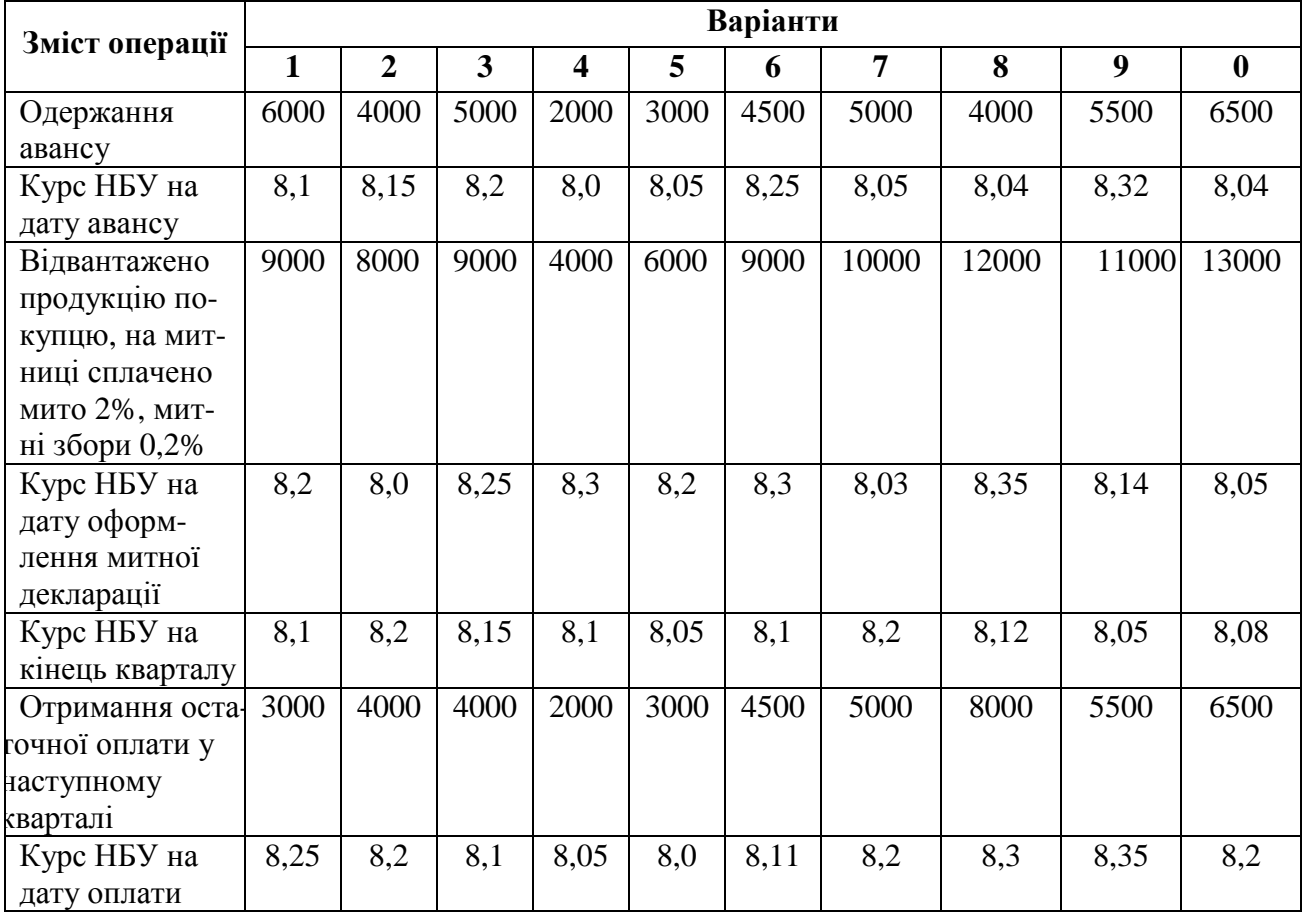

Таблиця 7 – Вихідні показники

## **Приклад розв'язання задачі**

Підприємство одержало від покупця аванс 1 000 дол. На момент отримання грошових коштів курс НБУ складав 8,1 грн. за 1 дол. На момент відвантаження товарів, загальна вартість яких дорівнювала 2000 дол., курс НБУ був 8,2 грн. за долар. На кінець кварталу курс НБУ склав 8,15 грн. за 1 дол.

Остаточна оплата відбулася у наступному кварталі, курс НБУ на момент остаточної оплати склав 8,05 грн. за долар.

На митниці було сплачено:

- мито − 2%;
- митні збори − 0,2%.

Відобразимо операції в бухгалтерському обліку (таблиця 8).

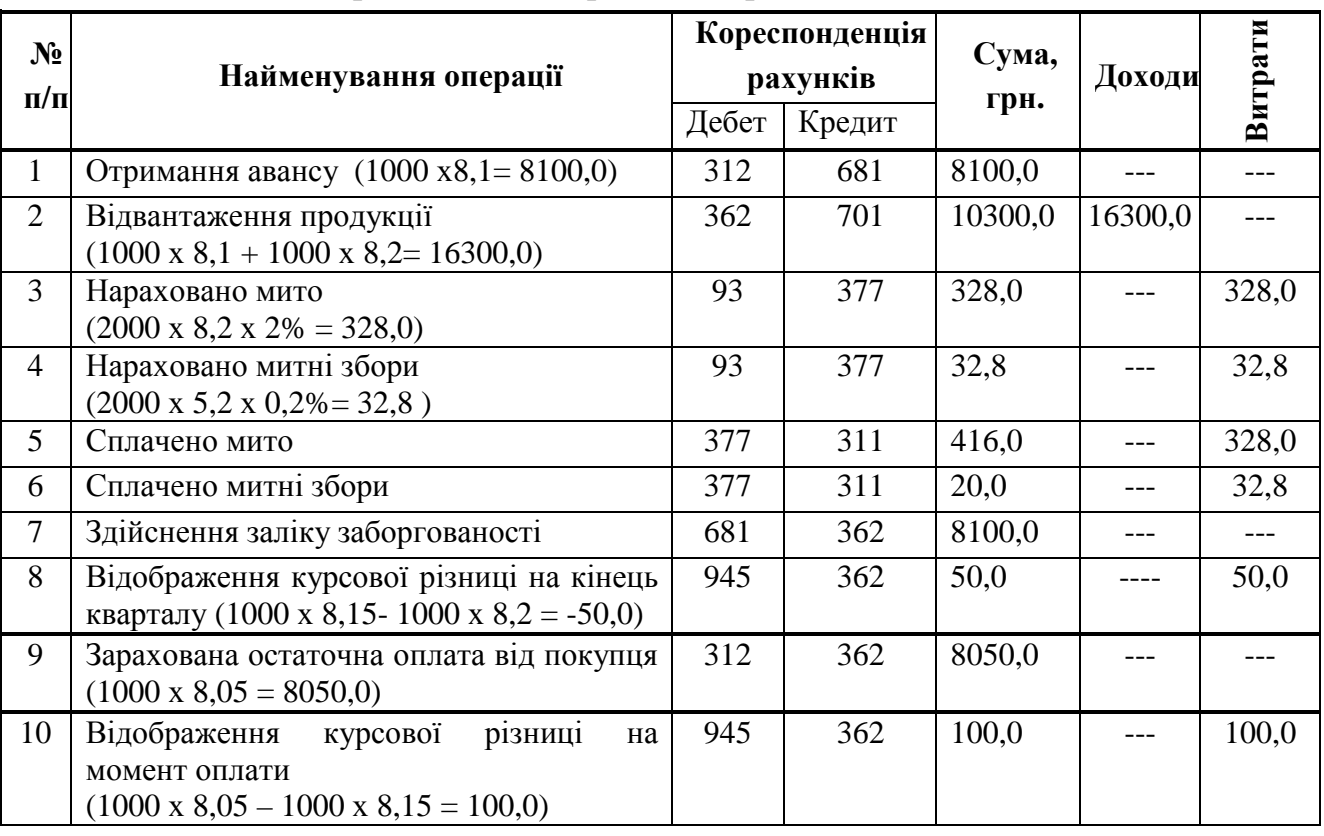

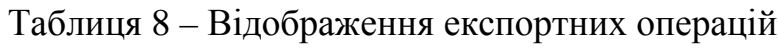

У даному разі курсові різниці розраховуються:

- на дату балансу, оскільки впродовж звітного кварталу частина експортованого товару не була оплачена. У цьому разі відбувається зменшення курсу, тобто зменшується розмір грошових коштів, що отримає підприємство за продукцію;

- на дату здійснення розрахунків. У цьому разі відбувається зменшення курсу, тобто зменшується розмір грошових коштів, що отримає підприємство за продукцію і слід відобразити витрати від курсової різниці.

#### **Завдання №5**

Для виконання цього завдання слід звернутися до вихідних даних, наведених у таблиці 9. На основі цих даних необхідно:

- скласти журнал реєстрації господарських операцій підприємства;

- здійснити необхідні розрахунки;

- відобразити в системі бухгалтерського та податкового обліку і проаналізувати фінансовий результат від операцій.

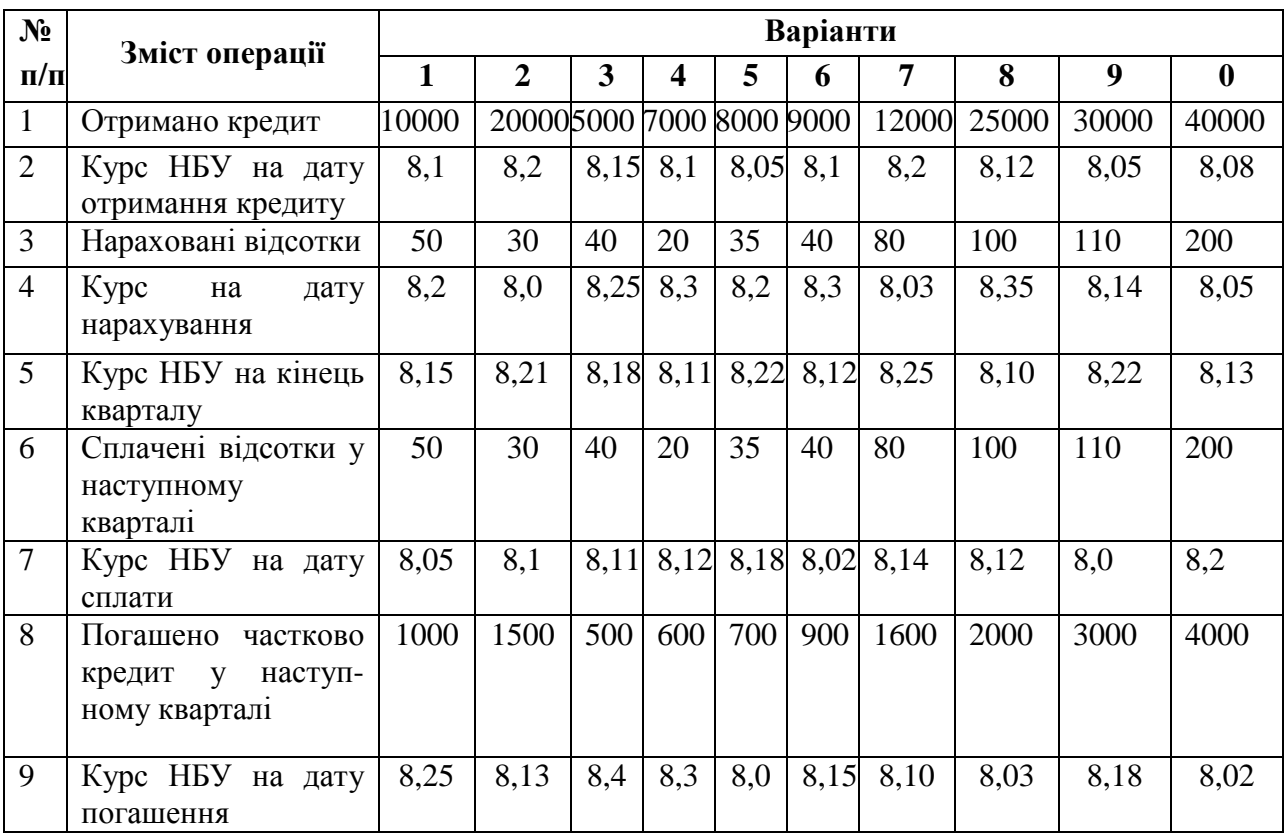

Таблиця 9 – Вихідні показники

#### **Приклад розв'язання задачі**

Підприємство одержало короткостроковий кредит у розмірі 8000 дол. при курсі НБУ 8,2 грн. за долар. На кінець кварталу нараховані відсотки за користування кредитом у розмірі 100 дол. Курс НБУ на кінець кварталу – 8,35.

У наступному кварталі були сплачені відсотки, курс НБУ – 8,0, та була погашена частина кредиту в розмірі 2000 дол. Курс на момент погашення – 8,3 грн. за долар. Відобразити вказані операції в податковому і бухгалтерському обліку (таблиця 10).

| $N_2$<br>$\Pi/\Pi$ | Зміст операції                                                                                                    |       | Кореспонденція<br>рахунків | Сума,<br>грн. | Доходи | Витрати |
|--------------------|----------------------------------------------------------------------------------------------------|-------|----------------------------|---------------|--------|---------|
|                    |                                                                                                    | Дебет | Кредит                     |               |        |         |
| $\mathbf{1}$       | Отримання короткострокового кредиту<br>на валютний рахунок підприємства<br>$(8000 \times 8,2 = 65600,0)$                                     | 312   | 602                        | 65600,0       |        |         |
| $\overline{2}$     | Нарахування курсової різниці на кінець<br>кварталу на суму непогашеної частини<br>кредиту<br>$(8000 \times 8,35 - 8000 \times 8,2 = 1200,0)$ | 974   | 602                        | 1200,0        |        | 1200,0  |
| 3                  | Нарахування відсотків за користування<br>кредитом<br>$(100 \times 8,35 = 835,0)$                                                             | 95    | 684                        | 835,0         |        | 835,0   |
| $\overline{4}$     | Сплата частини кредиту<br>$(2000 \times 8,3 = 16600,0)$                                                                                      | 602   | 312                        | 16600,0       |        |         |
| 5                  | Нарахування курсової різниці на<br>момент погашення частини кредиту<br>$(2000 \times 8,3 - 2000 \times 8,35 = 100)$                          | 602   | 744                        | 100,0         | 100,0  |         |
| 6                  | Сплата відсотків за кредитом<br>$(100*8=800)$                                                                                                | 684   | 312                        | 800,0         |        |         |
| $\overline{7}$     | Нарахування курсової різниці на момент<br>сплати відсотків за кредитом<br>$(100 \times 8,0 - 100 \times 8,35 = 35)$                          | 684   | 744                        | 35,0          | 35,0   |         |

Таблиця 10 – Відображення операцій із отримання кредиту

## **Завдання №6**

Для виконання цього завдання слід звернутися до вихідних даних, наведених у таблиці 11. На основі цих даних необхідно:

- скласти журнал реєстрації господарських операцій підприємства

-здійснити необхідні розрахунки;

-відобразити в системі бухгалтерського та податкового обліку і проаналізувати фінансовий результат від операцій.

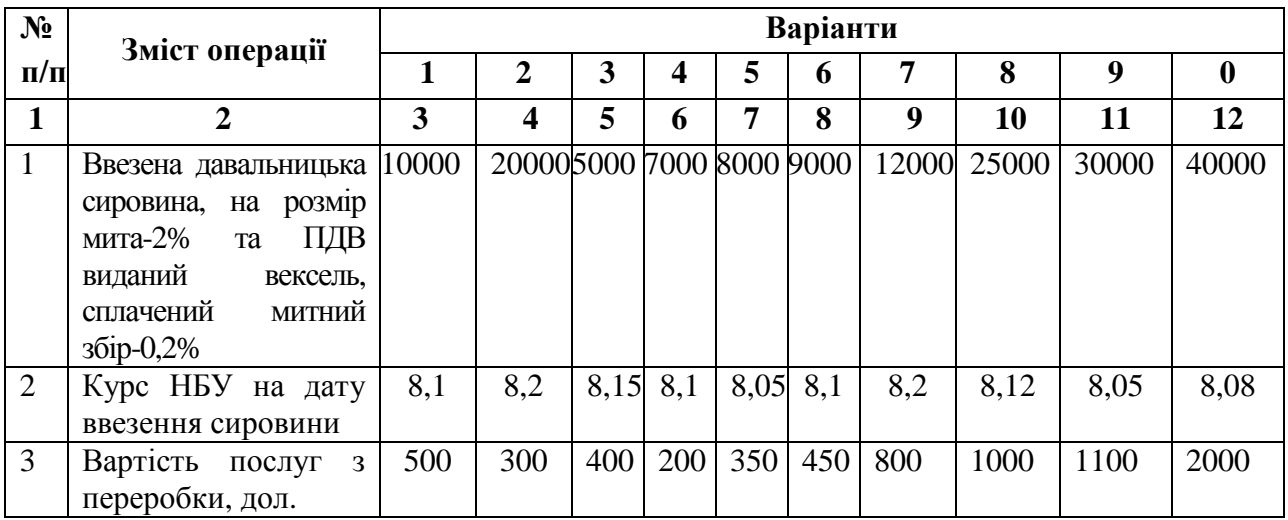

Таблиця 11 – Вихідні показники

Продовження таблиці 11

|                |                                  | 3    | 4    | 5    | 6         | 7   | 8         | 9    | 10   | 11   | 12   |
|----------------|----------------------------------|------|------|------|-----------|-----|-----------|------|------|------|------|
| $\overline{4}$ | Собівартість                     | 2000 | 1000 | 500  | 200       | 300 | 350       | 400  | 600  | 650  | 700  |
|                | переробки, грн                   |      |      |      |           |     |           |      |      |      |      |
| 5              | Kypc H <sub>B</sub> y<br>на дату | 8,2  | 8,0  | 8,25 | 8,3       | 8,2 | 8,3       | 8,03 | 8,35 | 8,14 | 8,05 |
|                | відвантаження                    |      |      |      |           |     |           |      |      |      |      |
|                | продукції<br>3                   |      |      |      |           |     |           |      |      |      |      |
|                | давальницької                    |      |      |      |           |     |           |      |      |      |      |
|                | сировини                         |      |      |      |           |     |           |      |      |      |      |
| 6              | Курс НБУ на кінець               | 8,15 | 8,21 |      | 8,18 8,11 |     | 8,22 8,12 | 8,25 | 8,10 | 8,22 | 8,13 |
|                | кварталу                         |      |      |      |           |     |           |      |      |      |      |
| $\overline{7}$ | Курс НБУ на дату                 | 8,25 | 8,13 | 8,4  | 8,3       | 8,0 | 8,15      | 8,10 | 8,03 | 8,18 | 8,02 |
|                | отримання<br>оплати              |      |      |      |           |     |           |      |      |      |      |
|                | від замовника                    |      |      |      |           |     |           |      |      |      |      |

## **Приклад розв'язання задачі**

Іноземна фірма 20.08 увезла на територію України давальницьку сировину вартістю 20000 дол. для переробки на ТОВ "Грант" з умовою сплати послуг по переробці грошовими коштами в сумі 4000 дол. Курс НБУ на 20.08 – 8,5 грн. за долар. При ввезенні сировини на суму мита – 4%. та ПДВ було видано простий вексель. Митний збір склав 0,4%. Готова продукція була відвантажена замовнику 10.09. Курс НБУ -8,0 грн. за долар. Собівартість переробки – 2000 грн. Кошти від замовника надійшли на валютний рахунок ТОВ "Грант" 20.09. Курс НБУ – 8,2 грн. за долар.

Відобразити ці події у бухгалтерському та податковому обліку (таблиця 12).

| $N_2$<br>$\Pi$ | Зміст операції                                                                                         |                 | Кореспонденці<br>я рахунків | Сума,<br>грн. | Доходи  | Витрати |
|----------------|----------------------------------------------------------------------------------------------------|-----------------|-----------------------------|---------------|---------|---------|
| п              |                                                                                                    | Дебет<br>Кредит |                             |               |         |         |
|                | $\overline{2}$                                                                                         | 3               | 4                           | 5             | 6       | 7       |
| 1              | Сплачено митний збір                                                                                   | 377             | 311                         | 680           |         |         |
| $\overline{2}$ | Відображений у складі витрат митний<br>збір за митне оформлення при ввезенні<br>давальницької сировини | 949             | 377                         | 680           |         | 680,    |
| 3              | Видано простий вексель на суму ПДВ<br>та мита                                                          | 377             | 62                          | 35360,0       |         |         |
| $\overline{4}$ | Оприбутковано давальницьку сировину,<br>яка отримана для переробки                                     | 022             |                             | 170000,0      |         |         |
| $\overline{5}$ | Відображено контрактну вартість послуг<br>з переробки                                                  | 362             | 703                         | 32000,0       | 32000,0 |         |
| 6              | Списана давальницька сировина                                                                          |                 | 022                         | 170000,0      |         |         |

Таблиця 12 – Відображення операцій із давальницькою сировиною

Продовження таблиці 12

|    |                                                             |     |     | 5       | 6     |        |
|----|-------------------------------------------------------------|-----|-----|---------|-------|--------|
|    | Списана собівартість переробки<br>давальницької сировини    | 903 | 23  | 2000,0  |       | 2000,0 |
| 8  | Сплачено митний збір                                        | 377 | 311 | 808,0   |       |        |
| 9  | Відображений митний збір у складі<br>витрат                 | 93  | 377 | 808,0   |       | 808,0  |
| 10 | Погашено простий вексель при<br>вивезенні готової продукції | 62  | 377 | 35360,0 |       |        |
| 11 | Отримано грошові кошти від іноземного<br>підприємства       | 312 | 362 | 32800,0 |       |        |
| 12 | Відображено курсову різницю                                 | 362 | 714 | 800,0   | 800,0 |        |

#### **3.2. Теоретична частина**

Для виконання теоретичної частини студент повинен скласти реферат відповідно до свого варіанта (за останньою цифрою залікової книжки). Обсяг реферату не повинен перевищувати 10 друкованих сторінок.

Реферат — це самостійне дослідження, виконане студентом на підставі аналізу статей, наведених у спеціалізованих бухгалтерських виданнях «Податки та бухгалтерський облік», «Бухгалтер», «Бухгалтерія», «Все про бухгалтерський облік», «Дебет-Кредит», «Сучасний бухгалтер» та інших.

Метою підготовки реферату є поглиблення студентом теоретичних і практичних знань з обраного питання, вироблення умінь застосовувати їх при вирішенні конкретних практичних завдань; пошук проблемних облікових питань та уміння їх самостійно аналізувати та робити обґрунтовані висновки; визначення ступеня підготовки студента до самостійної практичної діяльності. Працюючи над рефератом, студент має засвоїти навики правильної постановки проблеми та обґрунтування її актуальності, формулювання мети і завдань роботи, побудови логічного плану і оптимальної структури, роботи з літературними джерелами , аналізу та оцінки різних аспектів досліджуваного питання, обґрунтування власних узагальнень, висновків і пропозицій.

Основними завданнями роботи є:

— вивчення (або поглиблення) та узагальнення теоретикометодологічних проблемних питань;

— проведення всебічної діагностики;

— розробка та оцінка альтернативних підходів до вирішення визначених облікових проблем.

24

Повнота й особливості реалізації цих завдань залежать від напряму особливостей питання.

Студент має ґрунтовно ознайомитись з теоретичними засадами обраної проблематики, на підставі аналізу літературних джерел узагальнити існуючі підходи та обґрунтувати існуючі проблемні питання в роботі. Визначаються наявні проблеми і причини їх виникнення. Це, у свою чергу, є основою для розробки і обґрунтування альтернативних пропозицій щодо усунення проблем і визначення найбільш доцільного способу їх вирішення в сучасних умовах.

Реферат повинен мати певну логіку побудови, послідовність і завершеність.

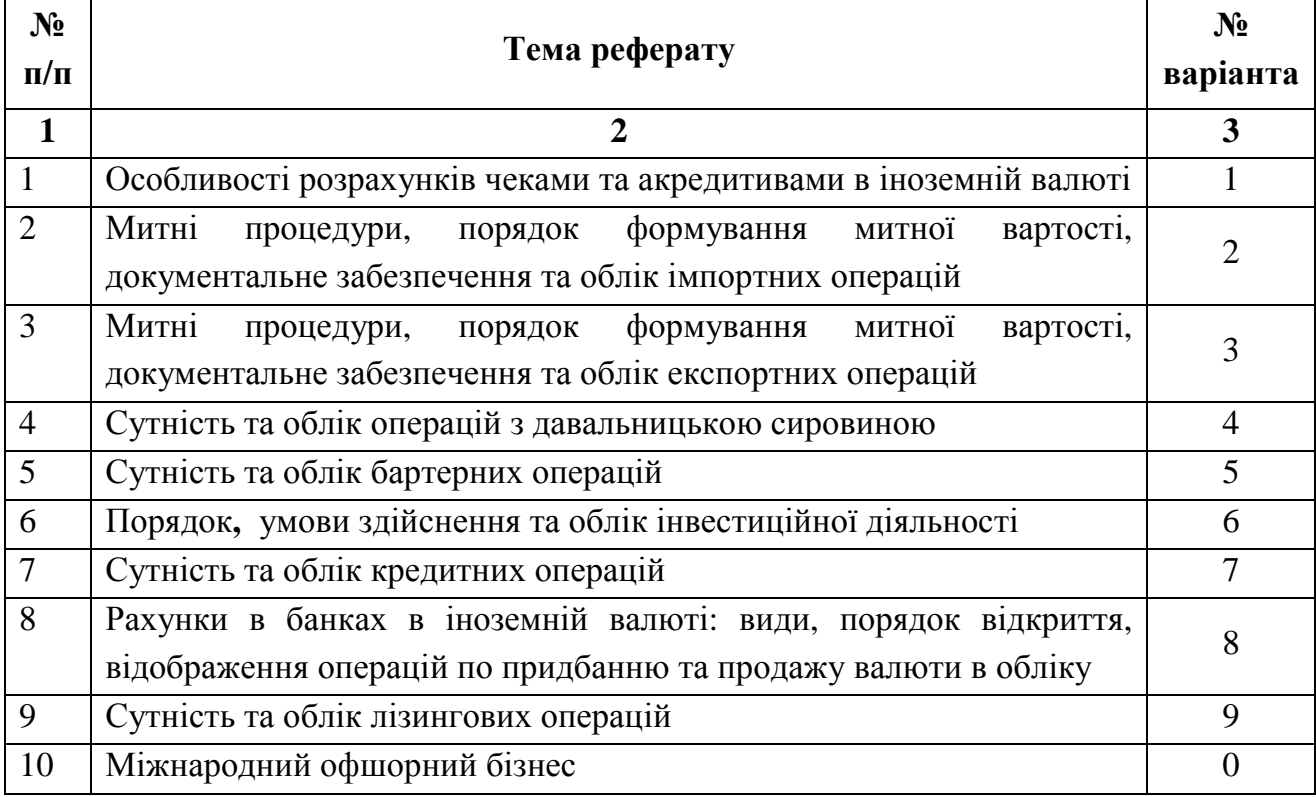

Таблиця 13 − Варіанти рефератів теоретичної частини контрольної роботи

## **СПИСОК ДЖЕРЕЛ**

- 1. Закон України "Про зовнішньоекономічну діяльність" від 16.04.1991р. № 959-XII. /htp//rad.gov.ua
- 2. Закон України "Про регулювання товарообмінних (бартерних) операцій у галузі зовнішньоекономічної діяльності" від 23.12.1998р. № 351-XIV. /htp//rad.gov.ua
- 3. Закон України " Про режим іноземного інвестування" від 19.03.1996 р. № 93/96- ВР /htp//rad.gov.ua
- 4. Податковий кодекс України від 02.12.2010 р. № 2755-VI /htp//rad.gov.ua
- 5. Закон про бухгалтерський облік та фінансову звітність в Україні. К., 1999. /htp//rad.gov.ua
- 6. Бутинець Ф. Ф. Облік і аналіз зовнішньоекономічної діяльності: Підручник для студентів вищих навчальних закладів. − Житомир: ПП "Рута", 2001. − 544 с.
- 7. Гордиенко Н. І., Карпушенко М.Ю. "Облік зовнішньоекономічної діяльності", - Харків: "Страйд", 2006. – 295 c.
- 8. Гороицкая Н. Г. "Учет и налогообложение операций во внешнеэкономической деятельности и с иностранной валютой. - К.: "Техніка", 2000. − 72 с.
- 9. Бухгалтерський облік і фінансова звітність в Україні/Під ред. С. Ф. Голова. − Дніпропетровськ: ТОВ "Баланс-Клуб", 2001. − 832 с.
- 10. Положення (стандарт) бухгалтерського обліку №21 "Вплив зміни валютних курсів", затверджений наказом Мінфіну України від 10.08.2000р. № 193 /htp//rad.gov.ua

*Навчальне видання*

МЕТОДИЧНІ ВКАЗІВКИ до практичних занять, самостійної роботи та виконання контрольних робіт з дисципліни

## **"ОБЛІК ЗОВНІШНЬОЕКОНОМІЧНОЇ ДІЯЛЬНОСТІ"**

*(для студентів 5,6 курсу заочної форми навчання спеціальностей 7.03050901 "Облік і аудит", 8.03050901 "Облік і аудит"* 

> *та слухачів другої вищої освіти спеціальності 7.03050901 "Облік і аудит")*

#### Укладач **КАРПУШЕНКО** Марія Юріївна

Відповідальний за випуск *Т. В. Момот*

За авторською редакцією

Комп'ютерне верстання *І. В. Волосожарова*

План 2012, поз. 375 М

Підп. до друку 03.07.12 р. Формат 60 х 84/16 Друк на ризографі Ум. друк. арк. 1,6 Тираж 100 пр.  $\frac{3a}{2a}$ . Вам. №

Видавець і виготовлювач: Харківський національний університет міського господарства імені О. М. Бекетова, вул. Революції, 12, Харків, 61002 Електронна адреса: rectorat@kname.edu.ua Свідоцтво суб'єкта видавничої справи: ДК №4064 від 12.05.2011 р.